# **QuickDOC** For Windows

## **Latest Update Info:**  $($ **Last Revised:** July 24, 2008)

*The QDPortal Program***.** We're now using **version 1.1.4** of *QDPortal* with the latest **DOCLINE 3.4** (released in July, 2008). Everyone should now be using this version (check the Setup Screen next to the Finished button in *QDPortal* to see if yours is up to date).

(**Receipts and Status/Cancel** displays in **DOCLINE 3.4** won't be saved in versions of *QDPortal* earlier than 1.1.4, so this a required update.)

 Plans are to integrate *QDPortal* into *QuickDOC*, as you may know, within the next few months.

*The QuickDOC Program*. The official *QuickDOC* version is version 2.1.8. **Version 2.1.8** differs from 2.1.7 primarily with the addition of the OCLC Import capability, although other, minor fixes are included as well. Since version 2.1.7 will also work with DOCLINE 3.4, there is no need for libraries not using OCLC to rush to update, but be aware that any new installations will be made with version 2.1.8. If you add a new machine, consequently, that machine will be running 2.1.8 and you should upgrade any other machines from 2.1.7 to 2.1.8 at the same time. Changes from version 2.1.7 include:

#### 1. **OCLC Import Function**.

- a. Using the end-of-month OCLC Reports, QuickDOC will import items from both the Lending and Borrowing Reports.
- b. OCLC symbols added to Library records as they are encountered.
- c. Items paid via IFM are marked Paid at the time of import.
- 2. As a preparation for providing access to more than one database from within the *QuickDOC* program, the database LIBID and Location are now listed in a file called **MyLibraries.txt** rather than hard-wired into the Registry (since 2.1.4). While 2.1.8 will only recognize one database here, for now, version 2.2 will give you a list of databases and LIBIDs so that you can choose the one to log onto.

Many of the changes in 2.1.4-2.1.8 have been made in preparation for the joining together of *QDPortal* and *QuickDOC*. Because these changes aren't all complete and tested as yet, we'll still be using QDPortal Version 1.1.4 (which also allows running QuickDOC on computers with no C: drive---a rarely used situation that we're basically against as inefficient). Version 2.2 will be the one joining them together.

**Next step: Version 2.2**. Once QDPortal is integrated into QuickDOC, a number of new capabilities will emerge. Because we'll have access to the QuickDOC.MDB database while online, items saved will go right into the database (instead of being saved temporarily and imported later). We can call up full Patron or Library records when needed on DOCLINE; we can import updated journal info on the fly, etc. It will be a true change of paradigm. Target date is the end of the summer.

**PROGRESS REPORTS.** Subscribe to QuickDOC-L to get an ongoing report of progress through the end of the year (and beyond).

Subscribe at: [http://list.umassmed.edu/read/about/?forum=quickdoc-l.](http://list.umassmed.edu/read/about/?forum=quickdoc-l) (All Forums Tab, scroll down to quickdoc-l.)

Read messages at: <http://list.umassmed.edu/read/?forum=quickdoc-l>.

#### Some Useful Sites

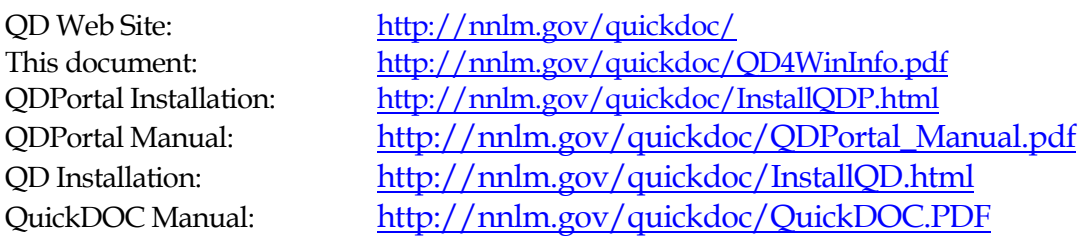

QuickDOC List Archives: [http://list.umassmed.edu/read/all\\_forums](http://list.umassmed.edu/read/all_forums) Instructions for subscribing are in the "Progress Reports" box above.

New DOCLINE info: <http://www.nlm.nih.gov/psd/cas/newdocline.html> Instructions for subscribing to the NLM DOCLINE-L listserv: Send message to: <mailto:lists@mailserv.nlm.nih.gov> In subject line, put your new LIBID and brief library name (e.g., MDUNLM - Natl Lib Med) In the body of the message: subscribe DOCLINE-L

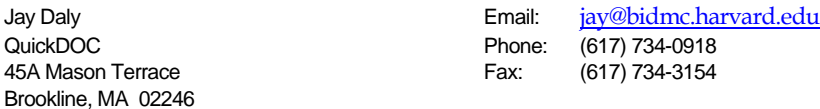

7/2008

### **QuickDOC For Windows [QD4Win] ORDER FORM**

 **QuickDOC For Windows [QD4Win]** is priced at **US\$299.95** (Half-price offered for smaller libraries). **(**Both include First year's Update Subscription--- usually **US\$89.95** --- at no extra charge**)**.

#### *Additional QD4Win Items:*

**Annual Update Subscription** (which you will need to renew after the first year; you'll get a notice when it's due) includes telephone and email help, access to the QuickDOC-L Listserv and Web Site, along with free downloaded upgrades to new versions posted during the year.

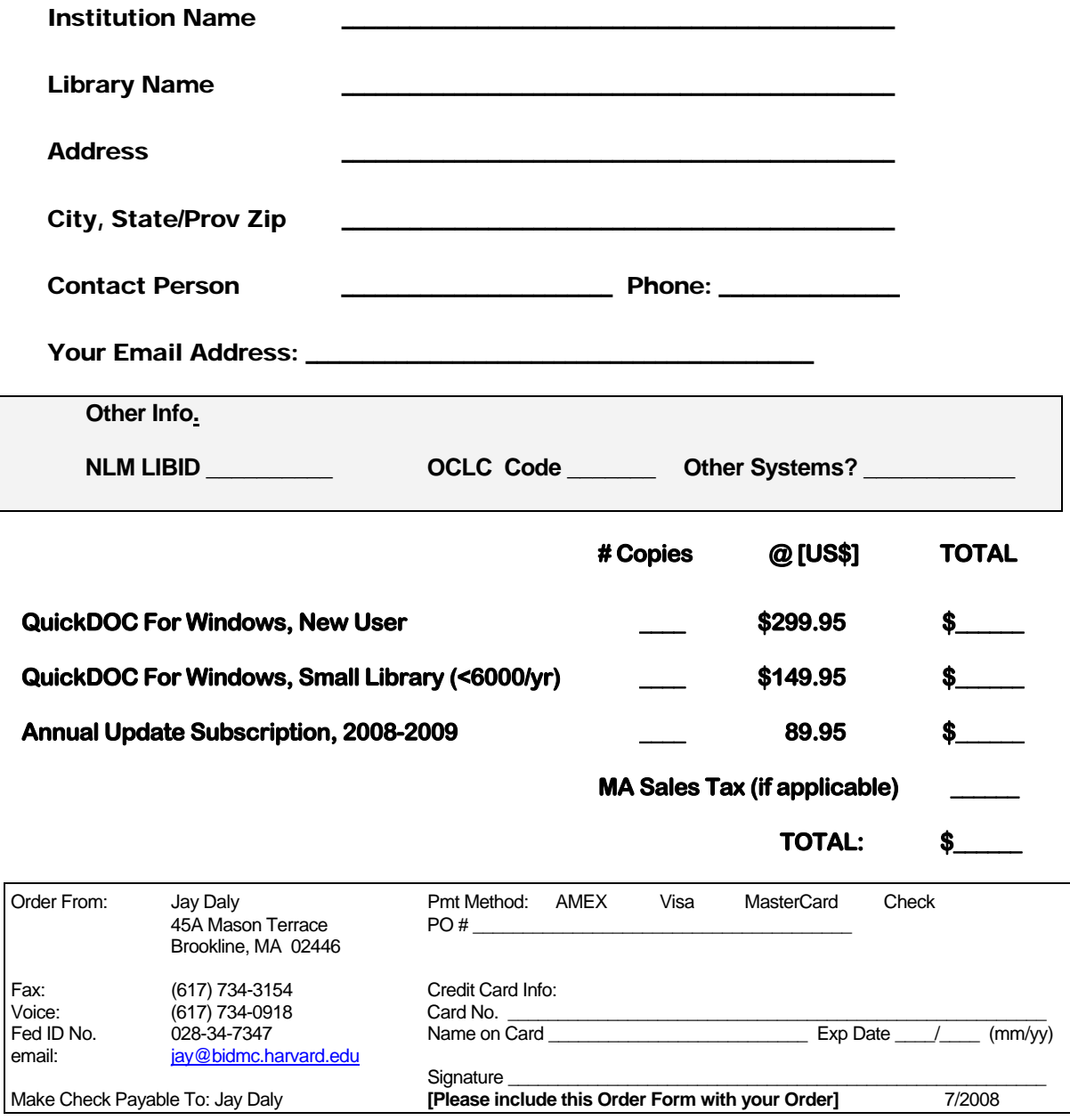